## **Image Component Library - Feature #63**

## **Move include dir files into module folders**

2012-08-16 11:21 - Michael Götting

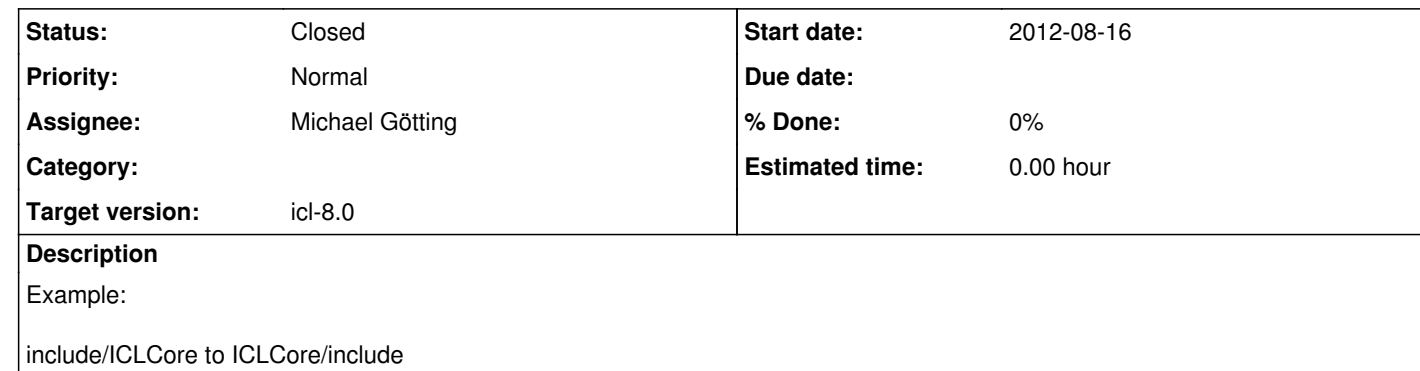

## **History**

## **#1 - 2012-08-29 11:17 - Michael Götting**

Move all \*.h files from include dir into the src dir Remove include dir after complete

**#2 - 2013-02-14 11:18 - Christof Elbrechter**

*- Status changed from New to Closed*

*- Assignee set to Michael Götting*